## 电子表格-占比

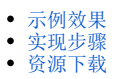

## <span id="page-0-0"></span>示例效果

本例在电子表格中实现各月销售量在全年销售总量中所占的比重,如下图所示:

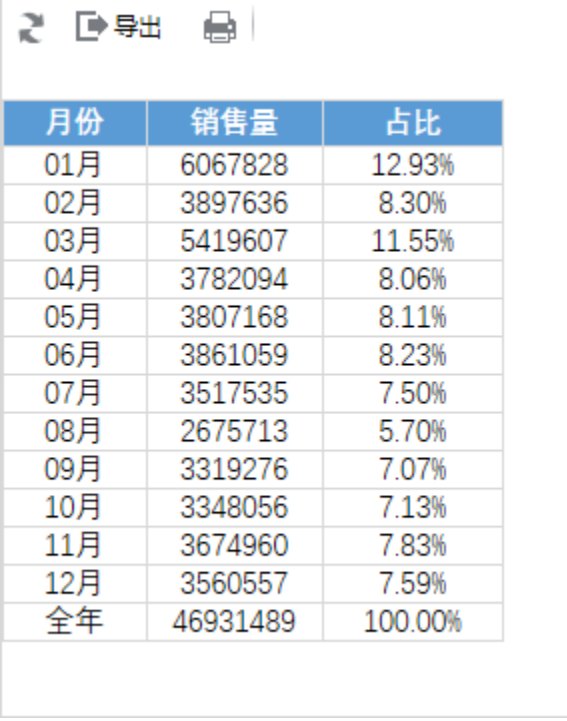

## <span id="page-0-1"></span>实现步骤

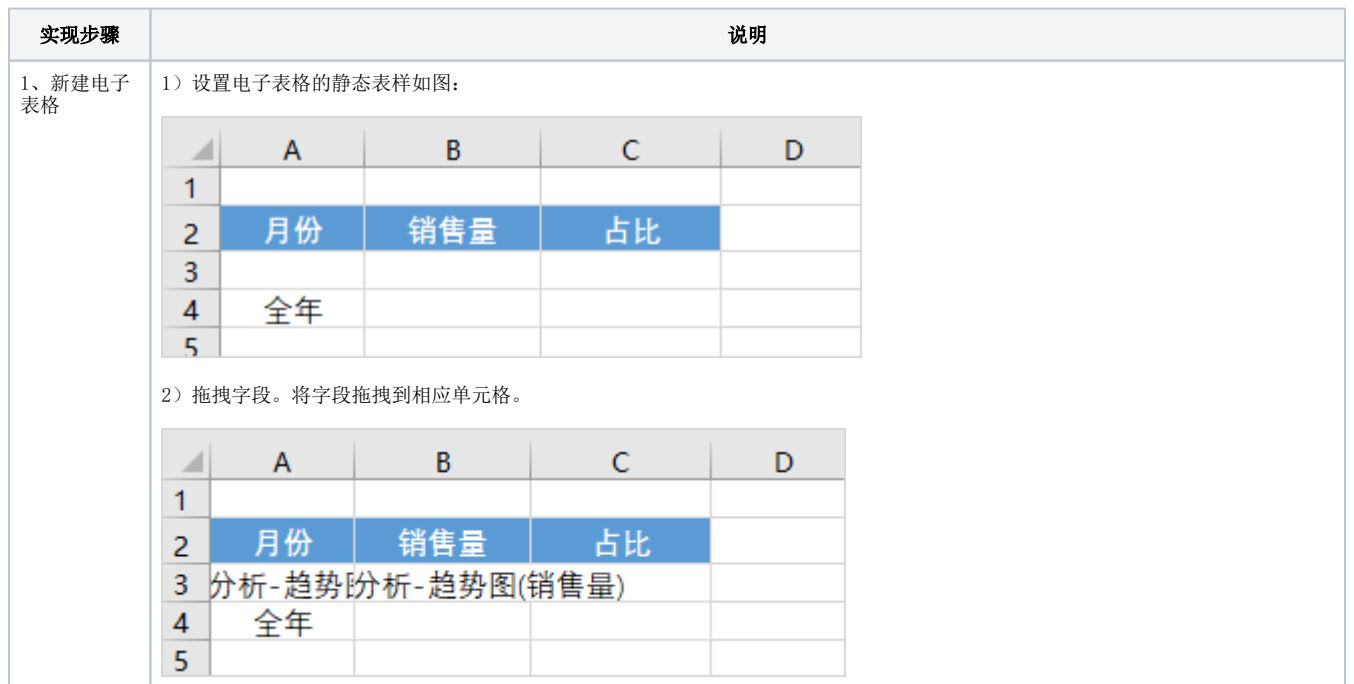

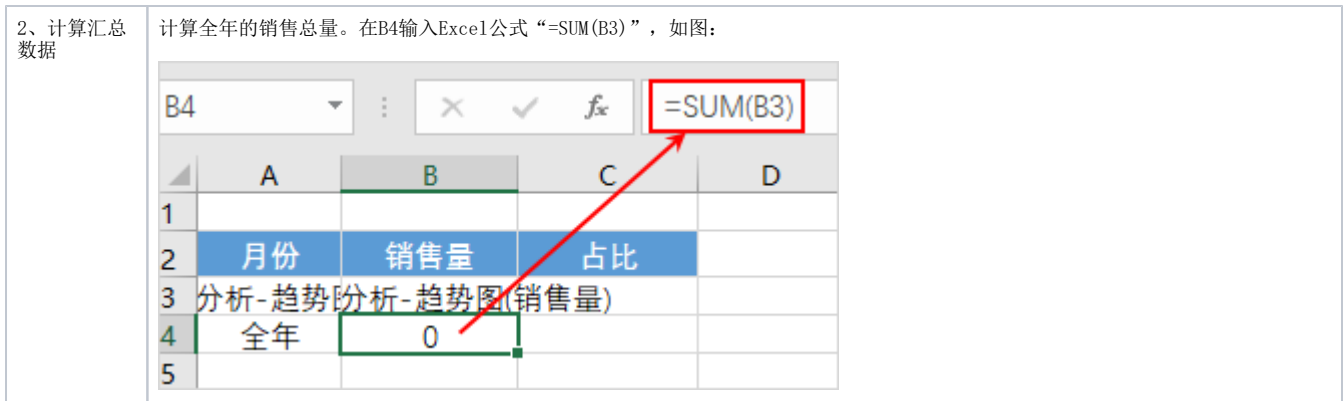

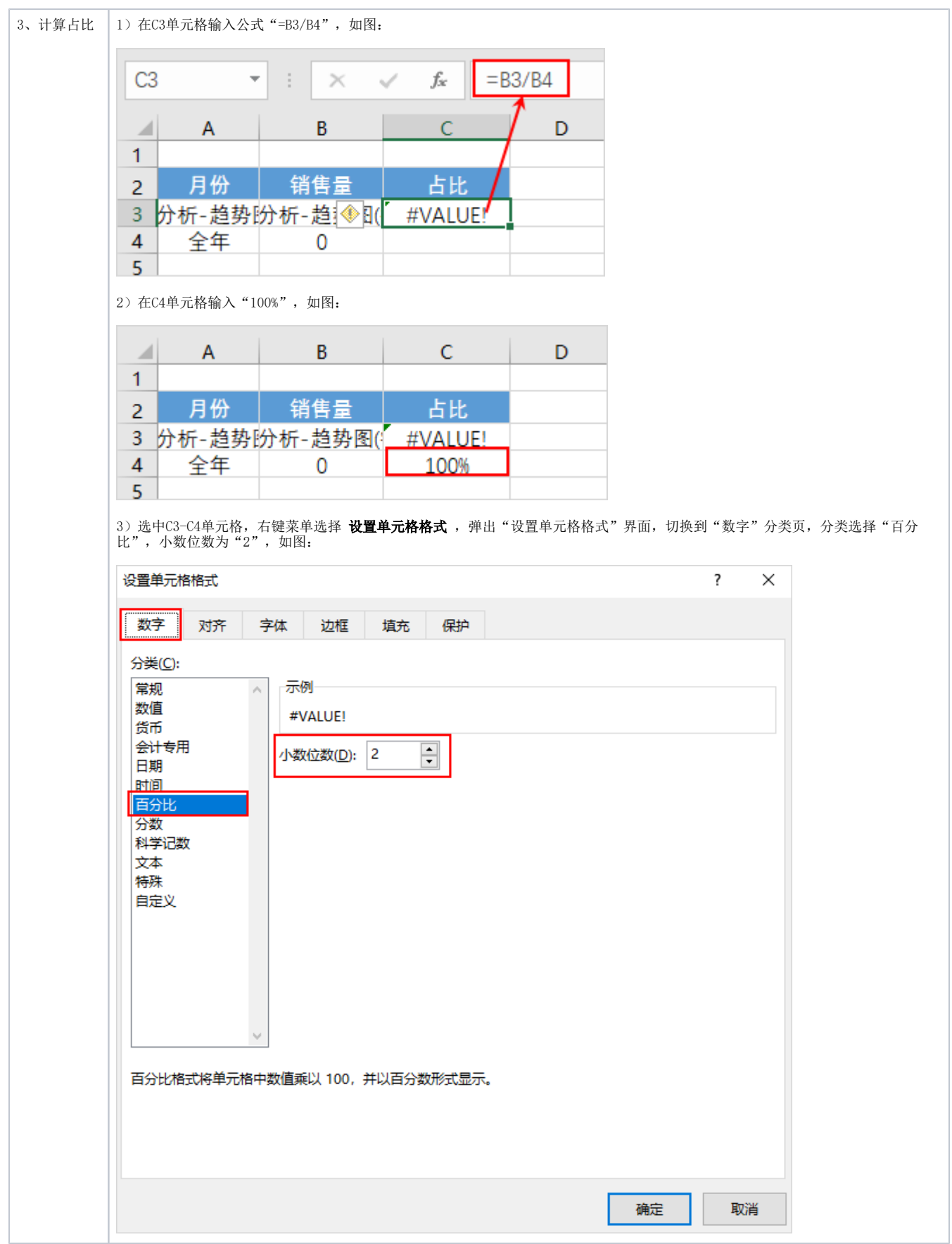

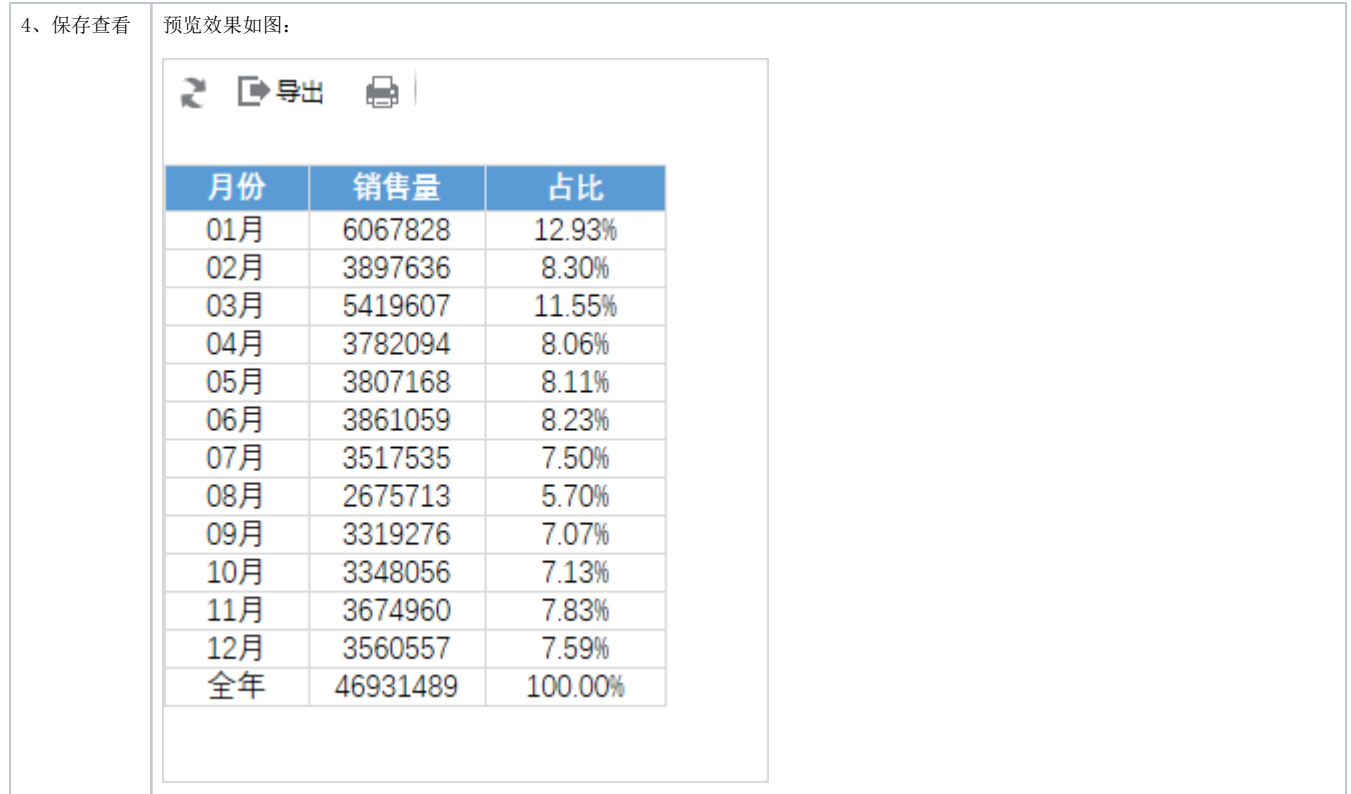

## <span id="page-3-0"></span>资源下载

[migrate.xml](https://history.wiki.smartbi.com.cn/download/attachments/44501901/migrate%20%284%29.xml?version=1&modificationDate=1556972576000&api=v2)